## *旧アプリをダウンロードされているお客様へ Android、iOS携帯からのスタンプ引き継ぎ方法*

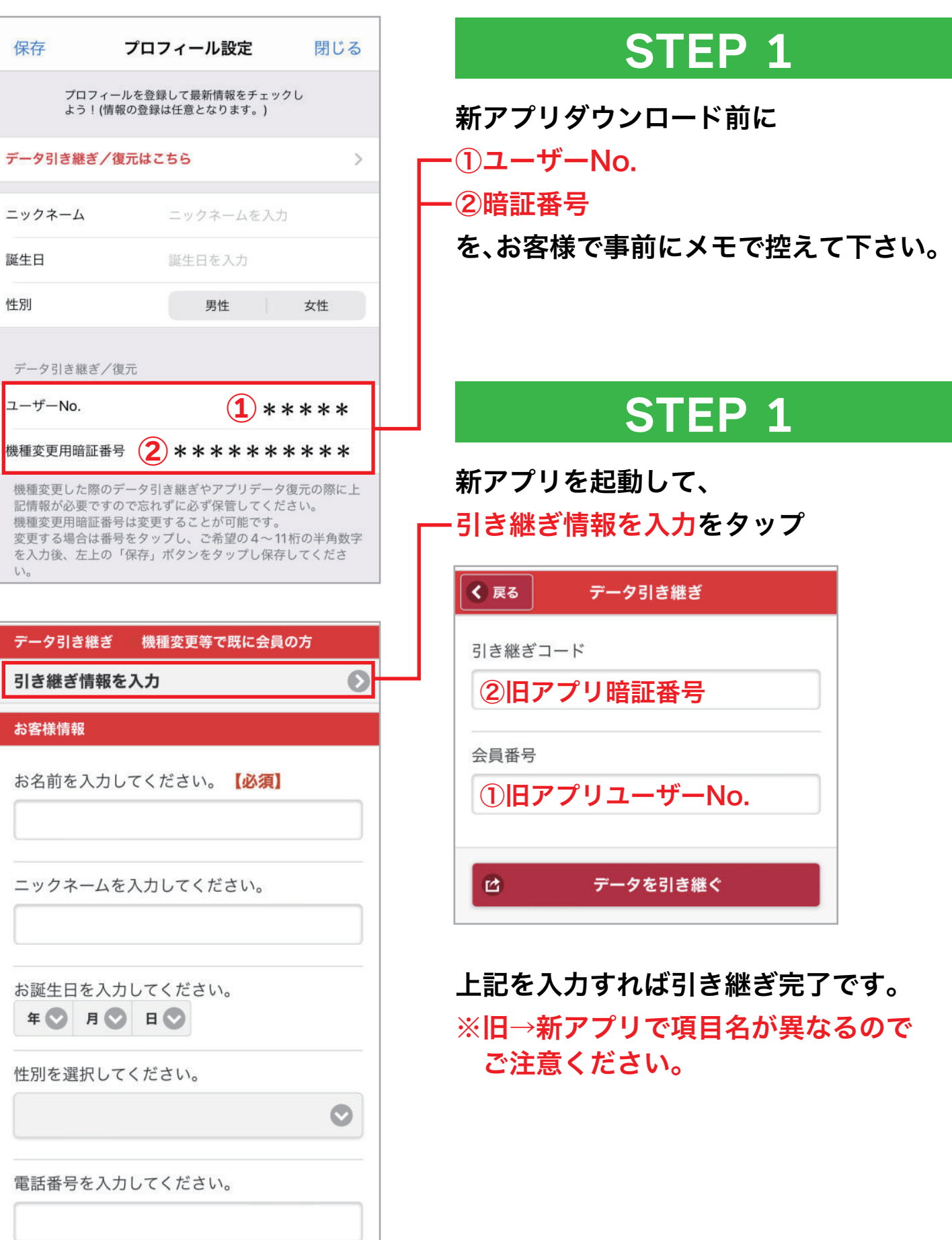